# **Initial/Constant Values for an Array**

The array-init-definition option is used in the variable-definition option of DEFINE DATA LOCAL, DEFINE DATA INDEPENDENT, DEFINE DATA CONTEXT and DEFINE DATA OBJECT.

The array-init-definition option has the following syntax:

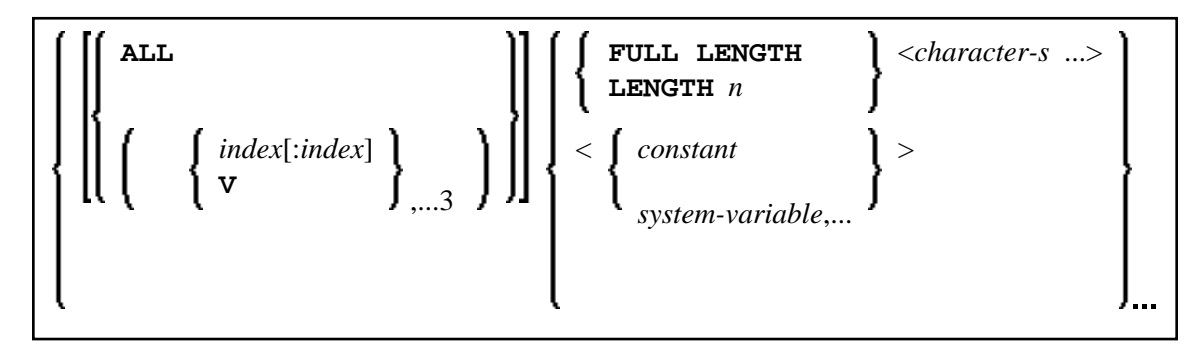

This chapter covers the following topics:

- [Function](#page-0-0)
- [Restriction](#page-0-1)
- [Syntax Description](#page-0-2)

## <span id="page-0-0"></span>**Function**

With an  $array-init-definition$  you define the initial/constant values for an array.

#### **Note:**

If, in the variable-definition option, the keyword INIT was used for the initialization, the value may be modified by any statement that affects the content of a variable. If the keyword CONST was used for the initialization, any attempt to change the value will be rejected by the compiler.

See also *Defining Fields* in the *Programming Guide*, particularly the following sections:

- *Initial Values*
- *User-Defined Constants*

### <span id="page-0-1"></span>**Restriction**

<span id="page-0-2"></span>For a redefined field, an array-init-definition is not permitted.

# <span id="page-1-0"></span>**Syntax Description**

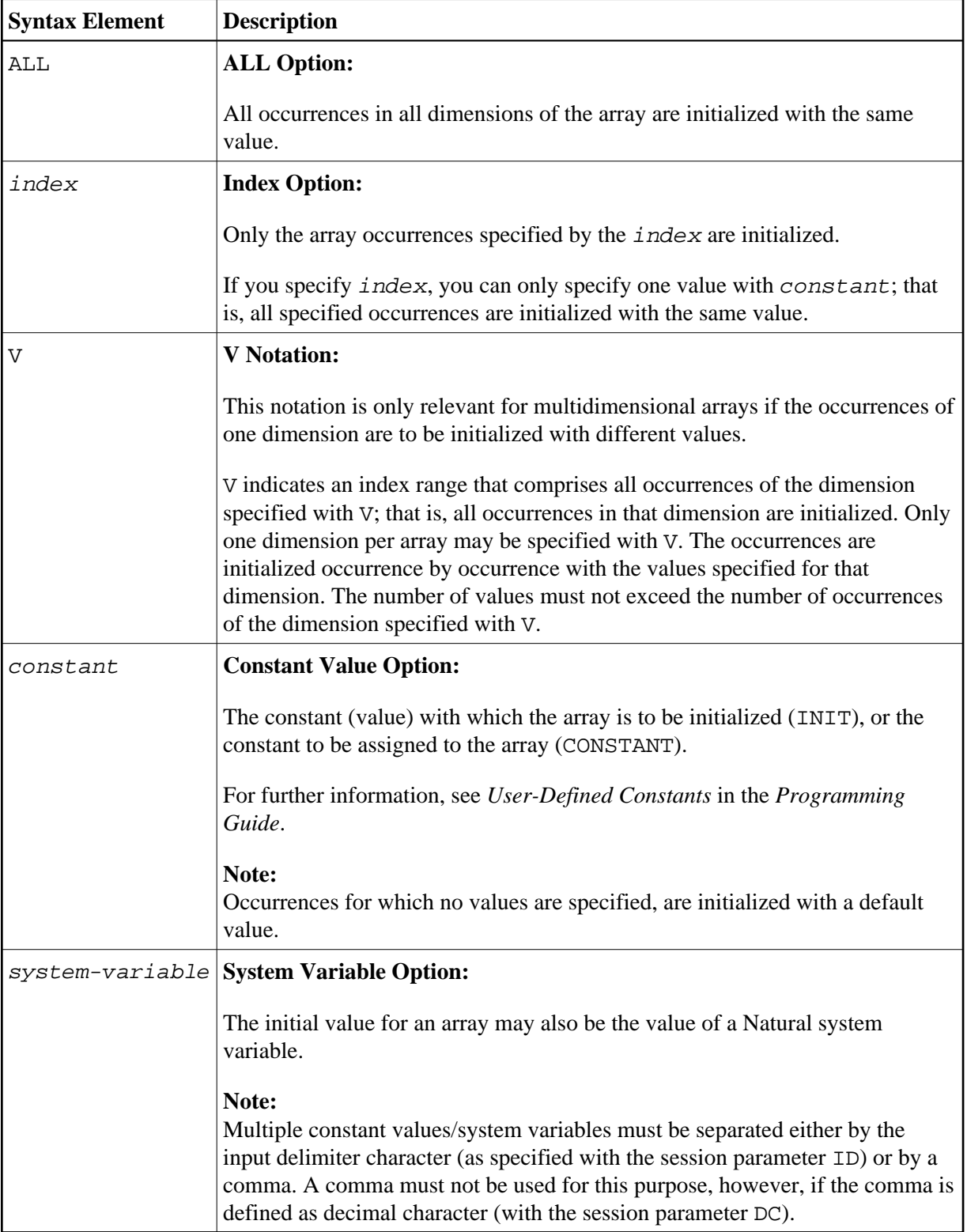

<span id="page-2-1"></span><span id="page-2-0"></span>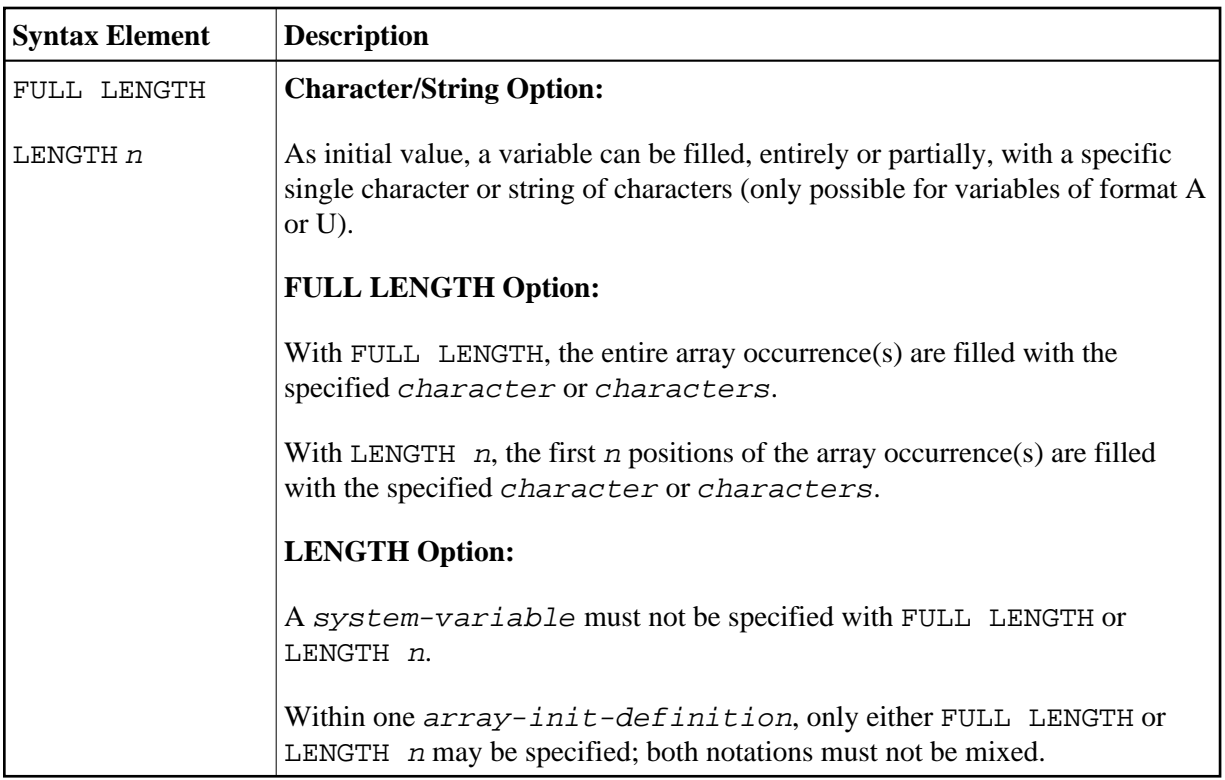

### **Example of LENGTH** *n* **for Array:**

In this example, the first 5 positions of each occurrence of the array will be filled with NONON.

```
DEFINE DATA LOCAL
1 #FIELD (A25/1:3) INIT ALL LENGTH 5 <'NO'> 
...
END-DEFINE
```
Numerous examples of assigning initial values to arrays are provided in *Initial Values (and the RESET Statement)* in the *Programming Guide*.